# **AutoCAD With Product Key Download For Windows**

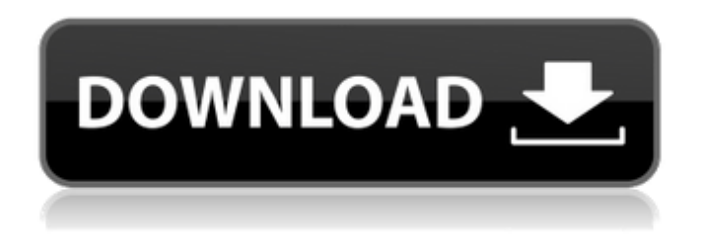

## **AutoCAD Crack + Full Version Free Download [Updated-2022]**

In 2018, over 15.6 million people were using AutoCAD, which generated over \$4.1 billion in revenue. Learn more about the history of AutoCAD from its beginning in the late 1970s and 1980s. AutoCAD History: 1982-2019 In late 1982, the developers of AutoCAD created their first computer version on the desktop of the Apple IIe. They worked with National Geographic Society and their Cartography Center to develop a software application that would be used to create maps of the world. The original name for the software was AutoCAD, but they changed the name to AutoCAD when their business model shifted and it became clear that they were developing more than a product for cartography. AutoCAD came in two versions: AutoCAD LT (or simply AutoCAD) and AutoCAD Pro. The original AutoCAD LT would only work on Apple IIe systems, but in 1984, a version was created that could also run on the CGA or VGA video cards of Atari 8-bit and 16-bit computers, and was renamed AutoCAD Pro. AutoCAD's development team grew and changed over the years. In 1982, they were four people: Kenneth Bowler, John Ellson, Eric Haines, and Ian Roberts. In 1990, they were 40 people, and today they are more than 1000 employees. In 1994, the first official version of AutoCAD that was sold by Autodesk (then AutoCAD Engineering Services) was AutoCAD version 7, and was known as "AutoCAD 7.0". In 2006, it was version 12. Learn more about the history of AutoCAD from the 1980s and 1990s. Autodesk was founded in 1982 by John Walker, Chuck Peddie, and David Ungar. Their idea was to create a computer-aided software development tool for CAD applications. They released the first AutoCAD software in the middle of 1983. The first version was called AutoCAD LT (for lowcost, or less expensive, AutoCAD) and was released for the Apple II and CGA video card in 1984. By the time they created AutoCAD in 1985, they had decided to expand their software development to include other graphics software as well as CAD and drafting. To better name the company they rebranded it as "Autodesk" (from "autom

#### **AutoCAD Crack+ (LifeTime) Activation Code Free Download**

Currently (2014), there are at least 400 apps, many of which provide customizations to the standard functionality. Customization or extension is accomplished through the use of the ObjectARX programming language. ObjectARX programming language provides a simple, intuitive way for developers to add new features to the core program or for other developers to build libraries of code that will be able to access and work with core AutoCAD Activation Code functionality. Features The following features are available in AutoCAD Cracked Version: AutoCAD Cracked 2022 Latest Version Map and Navigation Addins AutoCAD Graphical User Interfaces (GUIs) CADRaster Software versioning

and deployment CADOnline Safe drawing (the highest-level package is AutoCAD Architecture) Open Content Models (OCM) Visual LISP Metadata files See also List of AutoCAD command codes Autodesk 3ds Max AutoCAD Map and Navigation Autodesk 3ds Max Autodesk Alias|Keynote Autodesk Captivate|Max Autodesk Architect Autodesk Civil 3D|Design Review Autodesk Fusion 360 Autodesk Ingres Autodesk Inventor Autodesk Maya Autodesk 3ds Max Autodesk Revit Autodesk 3ds Max Autodesk Fusion 360 Autodesk Navisworks Autodesk RoboCAD Autodesk Forge Autodesk MotionBuilder Autodesk Meshmixer Autodesk MotionBuilder|C4D Autodesk Mudbox Autodesk ReCap Autodesk Revit Architecture|Design Review Autodesk Verdict|Design Review Autodesk Verdict|Design Review|CADRaster Autodesk Inventor Autodesk Vault|Database Design Autodesk Vault|Design Review Autodesk Vault|Data Management Autodesk Vault|Data Management|CADRaster Autodesk Vault|Data Management|Data Management|Design Review Autodesk Vault|Data Management|Design Review|CADRaster Autodesk Vault|Data Management|Design Review|Design Review|CADRaster Autodesk Vault|Data Management|Design Review|Design Review|CADRaster Autodesk Vault|Data Management|Design Review|Design Review|Design Review|CADRaster Autodesk Vault| af5dca3d97

# **AutoCAD Crack License Code & Keygen Free**

Start the Autocad launcher (nautilus shortcut). Go to your Autocad directory and open the application. Click on "File", "Import data", "Databases". In the first step of the "Import to database" you need to use the keygen. Check the "Desktop.dwg" file and import it. Microsoft AutoCAD Install Autodesk Autocad and activate it. Start the Autocad launcher (nautilus shortcut). Go to your Autocad directory and open the application. Click on "File", "Import data", "Databases". In the first step of the "Import to database" you need to use the keygen. Check the "Tortajero2016.cdw" file and import it. Autocad LT Install Autodesk Autocad and activate it. Start the Autocad launcher (nautilus shortcut). Go to your Autocad directory and open the application. Click on "File", "Import data", "Databases". In the first step of the "Import to database" you need to use the keygen. Check the "Tortajero2016.cdw" file and import it. After the import to the db you have to import the map into the database. Go to the Autocad directory, right click on the Map file, go to properties and click on the "export" tab. Select the "Raster" format. Change the scale by selecting the right values. You have to test it. Start the Autocad launcher (nautilus shortcut). Go to your Autocad directory and open the application. Click on "File", "Import data", "Databases". In the first step of the "Import to database" you need to use the keygen. In the second step of the "Import to database" you need to use the keygen again. Check the "Tortajero2016.cdw" file and import it.

## **What's New in the?**

Please use the AutoCAD 2023 Forum for all AutoCAD, AutoCAD LT, Revit, and other Autodesk Software discussion. Technical Data: Max render count for rendering and zooming. Autodesk Revit 2020 file compatibility. Max value for marker: 255; 3D default is 1. Workspace import setting for 3D files from workspaces in Revit/Revit MEP. Dynamically linked drawing properties in Application Options. New 2D 3D web publishing support. Meshes, colors, and other properties that you apply in a drawing are now preserved when you open the drawing in a web browser, Revit, or other web-based application. New Spline Editor: Allow users to open and modify spline objects in a drawing in the new Spline Editor. Easily edit and analyze splines by selecting segments to show segment properties. (video: 1:52 min.) New functionality for spline joins Select connected vertices Move connected vertices Spline button in the Spline Properties palette All spline objects are now inheriting the spline properties when creating new objects from the spline. Select spline objects in a drawing to show and hide the spline properties in the ribbon toolbar. Resolve spline conflicts with breaking tools and snapping. New Edge and 3D Object Snap: Add edge and 3D object snap buttons to the Snap View ribbon toolbar. Adjust the 3D Object Snap settings in the Snap Options dialog. Edge button in the Snap ribbon toolbar. 3D View 2D modes: Toggle between 2D and 3D view, hide, and unhide edges, 3D objects, and other drawing views. Hint feature in the Quick Info palette: Insert a tooltip with the tip text when you select a menu, tab, or object in a drawing. Open file directly from a link Localize operations and commands When you open a drawing from a link in AutoCAD or other software, you can now use a predefined location or opening route, and automatically open the linked file in the new location. Please use the AutoCAD 2023 Forum for all AutoCAD, AutoCAD LT, Revit, and other Autodesk Software discussion. Chart